☎ ✆

## TP : Modélisation de la trajectoire d'un volant de badminton

L'objectif de ce TP mi-physique mi-informatique est d'analyser la force de frottements subie par un volant de badminton à partir de l'étude de sa trajectoire. Nous établirons l'équation du mouvement du volant pour deux modèles de frottements, linéaire et quadratique, et la résoudrons numériquement par la méthode d'Euler. Les résultats obtenus seront ensuite confrontés à la chronophotographie du vol d'un volant.

La masse du volant étudié est de  $m = 5, 3$  g.

# 1 Etude de la chronophotographie ´

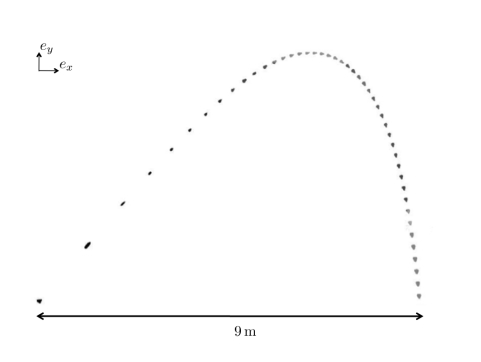

Récupérer le fichier image  $chronophoto<sub>b</sub>adminton.png$ , extrait d'une thèse<sup>[a](#page-0-0)</sup>, et de créer un script Python pour l'exploiter. Les photos du volant sont prises à intervalle régulier  $T_e$  = 45 ms avec une caméra rapide, puis toutes superposées sur la même image. L'objectif de cette première partie est de récupérer dans un fichier texte les coordonnées successives du volant pour pouvoir ensuite les importer sous Python et y visualiser la trajectoire.

### 1.1 Pointage et récupération des données sous Python

Code Python : Le but de cette première étape est de créer un code permettant :

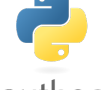

- d'ouvrir l'image
- python<sup>-</sup>
- de récupérer l'échelle (transformation pixel→ mètre)
- $\bullet\,$  de récupérer les positions du volant dans deux vecteurs appelés X et Y

Aide : Voici quelques lignes de code utiles

```
import numpy as np
from PIL import Image
import matplotlib.pyplot as plt
plt.ion()
im = './Images/chronophoto_badminton.png'
a = Image.open(im)plt.figure()
plt.imshow(a)
plt.title('Define scale')
sgx = plt.ginput(2) # mesure horizontal scale
########## your code
plt.title('Click on data, press enter when done')
points = plt.ginput(n=0) #end acquisition = enter
########## your code
x = \text{points}[:,0]* \text{scale\_mparpix}########## your code
```
Vérifier que la distance entre les deux derniers points est bien de 9m une fois l'échelle faite.

 $\overline{a}$ ✝

<span id="page-0-0"></span><sup>&</sup>lt;sup>a</sup>Thèse de Baptiste Darbois-Texier, réalisée au laboratoire PMMH de l'ESPCI.

#### 1.2 Tracer de trajectoire et vitesse

Affichez la trajectoire expérimentale. Que constatez-vous ? Enregistrez cette première figure.

Calculez maintenant la vitesse : formez deux vecteurs Vx et Vy puis tracez ces deux vecteurs. Aides : La fonction quiver permet de tracer des vecteurs fléchés

```
plt.figure()
plt.quiver(x, y ,vx,vy, scale_units='y', scale=2)
plt.scatter(x,y,marker='+')
plt.grid()
plt.show()
```
## 2 Modélisation

#### 2.1 Méthode d'Euler

La méthode d'Euler est une méthode de résolution numérique d'équations différentielles. Dans le cas présent, nous l'utiliserons pour intégrer une fois l'accélération en vitesse. Question Théorique : Faire une petite recherche sur cette méthode et expliquer comment vous allez l'exploiter dans le cas proposé.

## 2.2 Équations du mouvement

Rappelons que l'objectif du TP est de comparer les trajectoires prévues par deux modèles de frottement à la trajectoire expérimentale pour déterminer lequel est le plus proche de la réalité. Ces deux modèles sont ceux d'une force de frottement linéaire, c'est-à-dire de norme proportionnelle à la vitesse du volant, ou quadratique, c'est-à-dire de norme proportionnelle au carré de sa vitesse :

$$
\overrightarrow{F_{lin}} = -a\overrightarrow{v} \text{ et } \overrightarrow{F_{quadra}} = -bv\overrightarrow{v}
$$

Les deux coefficients de frottement a et b sont phénoménologiques, c'est-à-dire qu'ils ne sont pas connus a priori, et dépendent entre autres de la forme du volant. Établir l'équation du mouvement du volant pour ces deux modèles de force.

#### 2.3 Estimation des coefficients de frottement

Sur chacune des deux équations, montrer qu'après une phase transitoire la vitesse du volant tend vers une vitesse limite  $V_{lim}$  verticale. En déduire que la mesure de cette vitesse limite permet de déterminer a et b.

 $\dot{A}$  partir des deux listes de coordonnées x et y, estimer numériquement les valeurs de a et b. Les conserver sous forme de deux variables globales a et b, au même titre que g, m ou encore  $T_e$ . À partir de l'observation de la chronophotographie, indiquer ce qui limite la précision de l'estimation.

## 2.4 Estimation de la vitesse initiale

Pour pouvoir résoudre les équations du mouvement par la méthode d'Euler, il est nécessaire de connaître les composantes de la vitesse initiale  $\overrightarrow{v_0}$  du volant. En adoptant la même démarche que précédemment, déterminer numériquement V0x et V0y.

### 2.5 Résolution de l'équation par la méthode d'Euler

Implémenter deux fonctions  $acc\_lin$  et  $acc\_quad$  prenant comme arguments les deux composantes  $V_x$  et  $V_y$  du vecteur vitesse du volant et renvoyant les deux composantes Ax et Ay de son vecteur accélération, respectivement pour le modèle linéaire et quadratique.

Coder une fonction euler capable de résoudre l'équation du mouvement, c'est-à-dire de renvoyer trois listes de même longueur t (temps),  $Vx$  et  $Vy$  (composantes de la vitesse au cours du temps). Cette fonction prend comme argument acc\_lin et acc\_quadr. On rappelle que toutes les autres variables, notamment les conditions initiales, sont définies comme des variables globales puisqu'il s'agit d'analyser la chronophotographie. Choisir un pas de temps  $\Delta t = T_e/50$ .

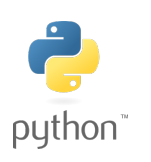

Code Python : Petite aide : la méthode d'Euler consiste à calculer la vitesse et la position à un temps  $t$  puis à utiliser l'équation différentielle pour calculer ces mêmes grandeurs à  $t + \delta t$ .

Exemple : Soit une équation de la forme  $a = Cv$ , on calcule  $a_0$  à partir de  $v_0$  à  $t = 0$ puis pour l'intant d'après noté  $\delta t$  on calcule  $v(\delta t) = v_0 + a_0 \times \delta t$ . Reste à calculer  $a(\delta t) = Cv(\delta t)$  et on recommence l'opération pour  $t = 2\delta t$  et ainsi de suite.

En s'inspirant de la méthode d'Euler, écrire une fonction position prenant pour arguments deux listes Vx et Vy contenant les composantes du vecteur vitesse et renvoyant deux listes X et Y contenant les composantes du vecteur position du volant. On rappelle qu'à l'instant initial le volant se trouve au point de coordonnées  $(0, 0)$ .

# 3 Conclusion

En combinant les différentes fonctions, calculer puis représenter les trajectoires prévues par le modèle linéaire et par le modèle quadratique. Conclure sur le meilleur modèle.